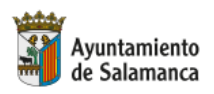

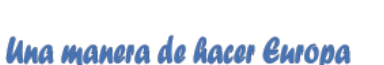

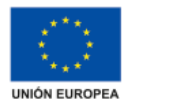

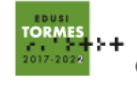

## **Inteligencia Artificial aplicada al ámbito de la transformación digital e impulso de los negocios**

## **CONTENIDOS - Bloque 4**

**CÓMO UTILIZAR CANVA Y LA IA PARA CREAR DISEÑOS DE IMPACTO**

- Introducción a Canva y sus herramientas de diseño básicas.
- Cómo utilizar la IA de Canva para mejorar la calidad y eficiencia de los diseños.
- Diseño de presentaciones y documentos con Canva y la IA.
- Integración de elementos multimedia, como imágenes y videos, en los diseños.
- Análisis y optimización de los diseños utilizando la IA para mejorar el engagement y la efectividad de la comunicación visual.